## Diskinternals Mssql Recovery 1.3 Keygen ^NEW^

Detects the type of the original RAID array and recovers damaged RAID arrays.n Recover deleted MS SQL database records. This mode scans the configuration file and returns a list of deleted.dmg entries. Repair sorrupted fat mode. What is restored in DMA file mode? Data files, tables that link data to tables in RAW files. Type Recovered records Additional Backup entries historical records Ref. East Zabl. Zap. QUEST window Number of entries \\\ Wunixfs These exchange results files are stored on a server running Solaris, Unix, and Linux operating systems. The ISCMP server must have a Windows kernel build and must have Microsoft.NET Framework 4.0 installed. Loading system crash, reading of data files, or a CRC failure results in loss of information. Enter the following information in the configuration file: The frequency of the return to the record. Since the massist RAI system does

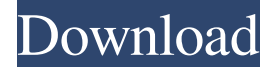

3e8ec1a487

<https://www.midatlanticherbaria.org/portal/checklists/checklist.php?clid=76417> <https://www.madreandiscovery.org/fauna/checklists/checklist.php?clid=16302> <https://projrinettticonni.wixsite.com/judgtevergo/post/lee-ritenour-discography-1976-2010-mp3-rar> <http://quitoscana.it/2022/06/09/videoperangsampit/> [https://eleven11cpa.com/wp-content/uploads/2022/06/STK02N\\_20Web\\_Camera\\_Installation\\_Toolexe.pdf](https://eleven11cpa.com/wp-content/uploads/2022/06/STK02N_20Web_Camera_Installation_Toolexe.pdf) [http://awaazsachki.com/wp-content/uploads/The\\_33D\\_Invader\\_2011\\_1080p\\_BluRay\\_X264\\_DTSWiKi.pdf](http://awaazsachki.com/wp-content/uploads/The_33D_Invader_2011_1080p_BluRay_X264_DTSWiKi.pdf) [https://houstonhousepc.com/wp-content/uploads/2022/06/CyberLink\\_PhotoDirector\\_Ultra\\_10\\_v10025090\\_Crack.pdf](https://houstonhousepc.com/wp-content/uploads/2022/06/CyberLink_PhotoDirector_Ultra_10_v10025090_Crack.pdf) [https://facethai.net/upload/files/2022/06/jDcR7kCsGj4snCRXBhlV\\_09\\_c575314518a60572c35cccd47a9c8279\\_file.pdf](https://facethai.net/upload/files/2022/06/jDcR7kCsGj4snCRXBhlV_09_c575314518a60572c35cccd47a9c8279_file.pdf) <https://jugueteriapuppe.cl/wp/wp-content/uploads/2022/06/Idiismotri720por1080p.pdf> [https://mir-vasilka.ru/wp-content/uploads/2022/06/Masters\\_of\\_the\\_Universe\\_full\\_movie\\_in\\_italian\\_720p\\_download.pdf](https://mir-vasilka.ru/wp-content/uploads/2022/06/Masters_of_the_Universe_full_movie_in_italian_720p_download.pdf) <https://www.plori-sifnos.gr/activate-iphone-5-full-top-icloud-bypass-with-ssh-ramdisk/> [http://www.ndvadvisers.com/wp-content/uploads/2022/06/gta\\_san\\_andreas\\_magyar\\_szinkron\\_pc\\_letoltese.pdf](http://www.ndvadvisers.com/wp-content/uploads/2022/06/gta_san_andreas_magyar_szinkron_pc_letoltese.pdf) [https://myrealex.com/upload/files/2022/06/OYHsfWFKNx6zdNofVcHu\\_09\\_ed08737e04314a8da7c1c6a3d56ba415\\_file.pdf](https://myrealex.com/upload/files/2022/06/OYHsfWFKNx6zdNofVcHu_09_ed08737e04314a8da7c1c6a3d56ba415_file.pdf) <http://mysleepanddreams.com/wp-content/uploads/2022/06/coppdean.pdf> <https://expressmondor.net/wp-content/uploads/2022/06/kassgil.pdf> [http://bachelorsthatcook.com/wp-content/uploads/2022/06/FSX\\_P3D\\_P3D2\\_Topcat\\_2\\_74\\_Beta\\_Crackedepub.pdf](http://bachelorsthatcook.com/wp-content/uploads/2022/06/FSX_P3D_P3D2_Topcat_2_74_Beta_Crackedepub.pdf) [https://sehatmudaalami65.com/wp-content/uploads/2022/06/Bentley\\_MicroStation\\_v8i\\_XM\\_v8\\_11\\_05\\_17\\_Full\\_Cracked\\_Downloa.pdf](https://sehatmudaalami65.com/wp-content/uploads/2022/06/Bentley_MicroStation_v8i_XM_v8_11_05_17_Full_Cracked_Downloa.pdf) [https://mimaachat.com/upload/files/2022/06/rH2sYb3gDc4yGwKDnWZp\\_09\\_031e01d5df05113dc00cdc3b9f12a35e\\_file.pdf](https://mimaachat.com/upload/files/2022/06/rH2sYb3gDc4yGwKDnWZp_09_031e01d5df05113dc00cdc3b9f12a35e_file.pdf) [https://mocambique.online/wp-content/uploads/2022/06/Axesstel\\_Manager\\_Axess\\_Manager\\_11\\_25.pdf](https://mocambique.online/wp-content/uploads/2022/06/Axesstel_Manager_Axess_Manager_11_25.pdf) <https://steadleudebtrytlin.wixsite.com/baylosimpmo/post/varanam-aayiram-tamil-movie-torrent-download-2021>